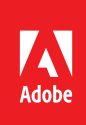

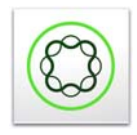

# Adobe Forms & Databases

**Description:** You will realize many business benefits by integrating your Adobe forms with databases and web services. This course shows you how to integrate many different form types *(AEM, HTML, LiveCycle XFA, and PDF)* with many different databases *(MS SQL Server, MS Access, and Oracle)*. In addition to learning concepts and theory about data, you will complete hands-on exercises and develop applications. You will learn how to prefill a form with real-time data from databases and web services. You will also learn how to process data and attachments from a form submission and write content to databases and content management systems.

**Target audience:** Designers, Developers, and IT personnel who need to integrate Adobe forms with databases. No previous experience with these technologies is required but it is advantageous for students to have experience with Adobe AEM, Adobe LiveCycle, and Microsoft SQL Server or a similar RDBMS.

#### **Objectives**

After completing this course, the participant will be able to:

- Configure AEM Forms with Microsoft SQL Server
- Configure Adobe LiveCycle with Microsoft SQL Server
- Understand XML Schema, XML Data, and data binding
- Understand JDBC (Java Database Connectivity)
- Understand and use the Adobe JDBC services
- Understand different data structures
- Create an XML Schema from a database
- Write SQL Statements to retrieve data to populate in a form
- Call Stored Procedures to retrieve data to populate in a form
- Prefill a form with a prepare data process and web service
- Write Web Services to process a form submission
- Extract data and attachments
- Process multiple form attachments
- Store form attachments in a JCR and a File System
- Connect directly to a database from a form
- Add data formatting to your form and process
- Add data validation to your form and process

#### Course materials

• *Adobe Forms & Databases Student Manual (100 pages)*

### Agenda: Day 1

Morning Session (9 a.m.–Noon)

- Reviewing the Database
- XML Schema & Data
- The Form & data binding
- JDBC
- Server Configuration

#### Lunch (Noon–1 p.m.)

Afternoon Session (1–5 p.m.)

- Configuring your form & application
- Adding the JDBC operations
- Calling Stored Procedures

## Agenda: Day 2

Morning Session (9 a.m.–Noon)

- Adding the Sub-processes
- Processing attachments
- Using Web Services
- Storing attachments

#### Lunch (Noon –1 p.m.)

Afternoon Session (1–5 p.m.)

- Prefilling a form with data
- Connecting Directly
- Testing your application
- Extending with Custom Components